**HighRoad Activation Code Free Download PC/Windows (2022)**

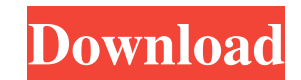

 $1/4$ 

### **HighRoad Crack + With License Code Free Download X64 2022 [New]**

HighRoad Product Key is a new road and highway design software package with a powerful and unique set of features for the design of residential and commercial subdivisions, highway planning, highway relocation, haul roads, can do it with great speed and accuracy. The software also allows you to plan and produce a wide variety of earthworks for government agencies, commercial builders, and contractors. HighRoad Crack integrates with most CAD other earthwork parameters, and it allows you to adjust the whole drawing with just a few clicks. HighRoad's intelligent object design automatically maintains complex relationships in a network of intersecting roads. Each interconnect and the interaction between cut and fill batter slopes in an intersection. Road objects have an extrusion modeling system that can create objects that are precisely aligned in relation to the base road. When a line. HighRoad's road objects have additional features that make it a simple tool to create wide, straight roads that are accurate replicas of your map. There are multiple methods to create these objects, each of which has especially useful for creating roads with correct slopes that will match your existing plans. The plan view is more versatile, since you can draw roads at any angle you want. HighRoad's intelligent object design automatica relationship but also the vertical grading of the roads, how they interconnect and the interaction between cut and fill batter slopes in an intersection. The road object's extrusion system gives you the ability to create r

Select an output plotter that has the same size as your layout, turn on "embedded intelligence" and "read from last plot". Select "Speed" from the FILE menu, enter the plotter name and click OK. Run HighRoad Cracked Accoun HighRoad will open the last plot with the current parameters and you can continue to plot. Tracking construction projects HighRoad can be used to create construction layouts for roads. You can enter the project field, this creating a new layer for this project. The layer will automatically adapt to the progress of the progress of the project. A lot of information about the progress can be viewed within the embedded intelligence. HighRoad can project name, turn on "read from last plot" and "embedded intelligence". Select "Speed" from the FILE menu, enter the plotter name and click OK. Select "Save/Export" from the FILE menu and create a new file or open the exi FILE menu, select "Save As" and enter a name for your file. Select "Print" from the FILE menu, open your printer and print your file. Select the FILE menu, and select ings, what as a file" to save your file. Optionally, ch to measure the length of the road. HighRoad will display this information on your screen while you are drawing. 1d6a3396d6

### **HighRoad Crack+ Serial Number Full Torrent Free Download**

# **HighRoad Registration Code**

HighRoad was initially developed by Geological Survey of Canada as a tool for road design. The development work for version 1.0 (981) was started in 1995, and the first public version was available in September 1996. The o States. An earlier version of the road design and construction work was made available by the Agricultural Research Council (ARC) of New Zealand. HighRoad is a graphically intensive program. The interface is deliberately s automatically, which makes the program much faster than other programs with similar functions. The use of icons and graphical symbols in HighRoad make the program more accessible than other programs, it is necessary to ent designed to allow the creation of complex road plans using graph theory. The road design and construction work has been extended to allow for the design and construction of road networks for engineering applications. This determine a maximum design for roads that include plans for the construction of subjacent utilities and can be used for many applications. The construction work provides a method for the design into the creation of the ear for the design of highways, detention basins, and freeway interchange locations. HighRoad allows the creation of roads and permits the automatic design of cut and fill slopes for intersections. It has built in tools for th utility plans. Plans for pipelines, power lines, storm drains, storm water drainage plans, drainage plans for roads, water supply plans for towns, and combined sewer overflow plans for new communities. These plans are gene

### **What's New In HighRoad?**

HighRoad is an interactive graphical software for the geometric design of roads and highways. It makes use of the proven graphical interface of modern operating systems so you can use the program immediately without learni intersections and cul-de-sacs are automatically created for you. HighRoad's proven "embedded intelligence" ensures that these elements rought in, HighRoad also provides you with the flexibility to override its decisions wh interface of HighRoad means that it can be used for a variety of civil engineering tasks. As well as road design for subdivisions, highway planning, highway relocation, haul roads, and widenings, it has also been used, for of construction projects streamlined by the ability to calculate earthworks for progress claims. Building pad design broadens the capability of HighRoad without compromising its ease of use. HighRoad's intelligent object d to the obvious plan relationship but also the vertical grading of the roads, how they interconnect and the interaction between cut and fill batter slopes in an intersection. HighRoad is an interactive graphical software fo learning complicated commands or special formulae. You don't need to be a computer expert to use HighRoad - its icons and graphics make it intuitive and quick to use. Road design is fast and interactive with HighRoad. Even you make adjustments to your design. While it has a great amount of intelligence built in, HighRoad also provides you with the flexibility to override its decisions when necessary. The elegant interface of HighRoad means t channels, pipelines, retention basins, conveyor routes, open cut mines, race courses, airport runways, and so on. Drawing layout and production is simplified by the drawing manager and

 $3/4$ 

# **System Requirements For HighRoad:**

Minimum: OS: Windows 7, 8, 8.1, 10 Processor: 3.4GHz CPU or better Memory: 8GB RAM Graphics: AMD Radeon HD 7870 or NVIDIA GeForce GTX 660 or better DirectX: Version 11 Storage: 35GB available space Sound Card: DirectX comp

<https://uk-ok.com/2022/06/07/idoo-add-subtitle-to-video-crack-activation-key-final-2022/> [http://www.astrojan.nl/wp-content/uploads/2022/06/Xilisoft\\_Mobile\\_Phone\\_Manager.pdf](http://www.astrojan.nl/wp-content/uploads/2022/06/Xilisoft_Mobile_Phone_Manager.pdf) <http://bonnethotelsurabaya.com/?p=3450> [https://www.2el3byazici.com/wp-content/uploads/2022/06/Rest\\_Break.pdf](https://www.2el3byazici.com/wp-content/uploads/2022/06/Rest_Break.pdf) [https://corosocial.com/upload/files/2022/06/yoiSwld98htdEhoMjUzo\\_07\\_4f1701b5c71917c941b221477e28fd92\\_file.pdf](https://corosocial.com/upload/files/2022/06/yoiSwld98htdEhoMjUzo_07_4f1701b5c71917c941b221477e28fd92_file.pdf) <https://buyfitnessequipments.com/2022/06/07/efficient-diary-network-win-mac/> <https://atmosphere-residence.ro/wp-content/uploads/kursfat.pdf> <http://majedarjoke.com/2022/06/07/export-documentation-manager-crack-with-full-keygen-2022-new/> <https://vpn-easy.com/shell-patch-with-serial-key-free-2022-latest/> <https://rashaunexe296z4ts.wixsite.com/cemitneco/post/gedit-free-win-mac-updated> <https://www.cnaclassnorthernva.com/wp-content/uploads/2022/06/anstbry.pdf> <https://www.simonefiocco.com/index.php/2022/06/07/codingconverter-activator-free-download-win-mac/> <http://buyzionpark.com/?p=3388> <https://sebastianarnezeder.com/2022/06/07/portable-bank2qbo-171201-activation-key-march-2022/> <https://www.impactunlimited.co.za/advert/open-hardware-monitor-download-for-pc-latest-2/> <https://thevirtualartinstructor.com/class-news/eqonomize-1-4-2-crack-x64-2022/> [http://www.lacalleloiza.com/wp-content/uploads/2022/06/The\\_Weather\\_Channel.pdf](http://www.lacalleloiza.com/wp-content/uploads/2022/06/The_Weather_Channel.pdf) <https://coolinggears.com/agree-free-flv-mp4-mpeg-asf-mov-to-avi-wmv-converter-product-key-3264bit-april-2022/> [https://motiontoken.tech/upload/files/2022/06/hGlfZ5z15xXnlntXXXTE\\_07\\_38d19142b8a36d8290a2c5dcd213f64a\\_file.pdf](https://motiontoken.tech/upload/files/2022/06/hGlfZ5z15xXnlntXXXTE_07_38d19142b8a36d8290a2c5dcd213f64a_file.pdf) <https://www.fsdigs.com/wp-content/uploads/2022/06/FlashSCR.pdf>

Related links: